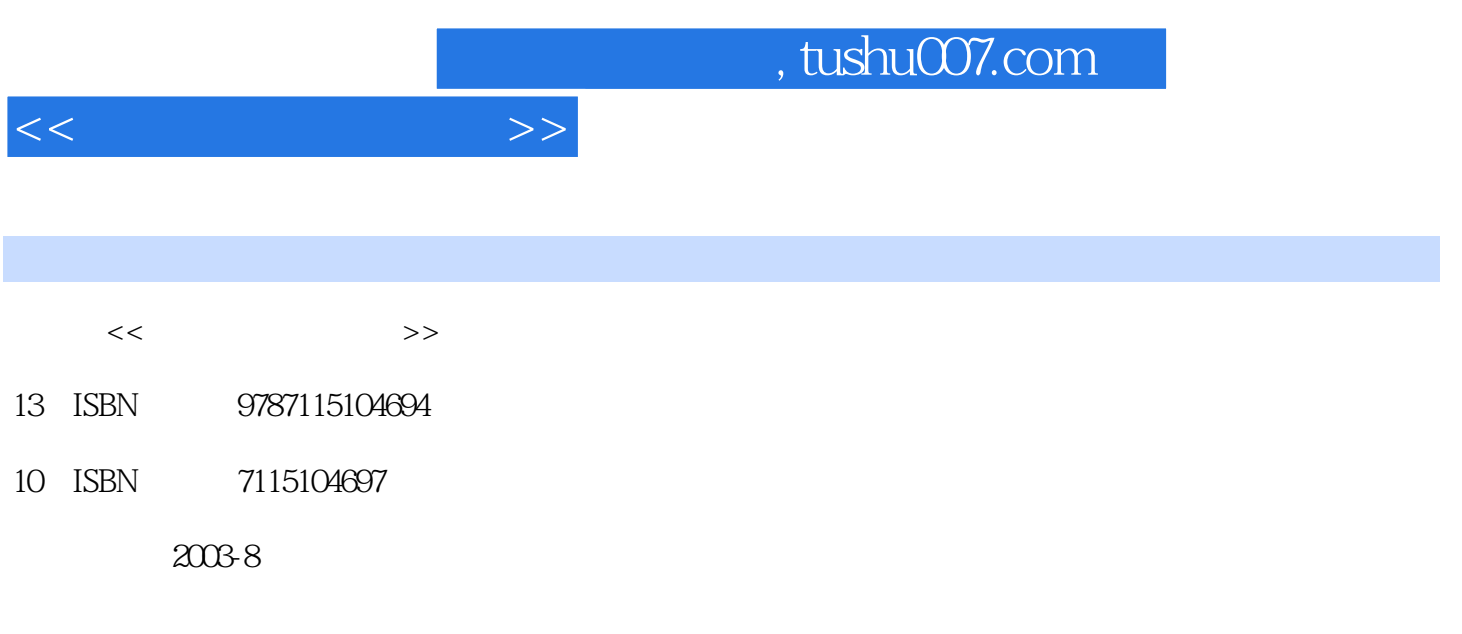

PDF

## 更多资源请访问:http://www.tushu007.com

 $11.1$  1 1.1.1  $11.1.2$  3 1.1.3 7 1.1.4 81.2 9 1.2.1 9 1.2.2 9 1.3 10 DOS 11 2.1 11 2.1.1 DOS 13 2.1.3 DOS 15 2.1.4 UCDOS 192.2 192.3 20 Windows 98 基础 21 3.1 课堂讲解 21 3.1.1 Windows 98的启动和退出 21 3.1.2 Windows 98的用户界面 22 3.1.3 Windows 98 25 3.1.4 Windows 98 27 3.1.5 Windows 98 28 3.1.6 Windows 98  $2932$   $3133$   $32$   $3341$   $3341.1$  "  $33$ 4 1.2  $\blacksquare$   $\blacksquare$ 4.1.6 Windows 98 42 4.2 43 4.2.1 43 4.2.2 45 4.3 46 Windows 98 47 5.1 47 5.1.1 " 47 5.1.2 48 5.1.3  $5051.4$   $5251.5$   $/$   $5352$   $56521$   $56$  $52.2$  57 5.3 58 596.1 596.1 596.1.1  $5961.2$   $6361.3$   $6561.4$   $6762$   $68621$  $\theta$ 96.2.2  $\theta$ 96.2.3  $\theta$ 96.2.4  $\theta$ 96.2.5  $\theta$ 96.3  $70$  71 7.1  $71$  71 7.1.1 71 7.1.2 74 7.1.3 75 7.1.4 ABC 76 7.2 77 7.3 78  $7981$   $7981.1$   $7981.2$   $7981.3$  $8181.4$   $8481.5$   $848.2$   $858.3$   $86$ 87 9.1 87 9.1.1 3 87 9.1.2 5 87 9.1.3 3 88 9.1.4  $899.1.5$   $909.1.6$   $909.1.7$   $909.1.8$   $91.9.2$  $939.21$   $939.2.2$   $939.2.3$   $93.3$   $94$   $95$  $10.1$   $95\,10.1.1$   $95\,10.1.2$   $97\,10.1.4$  $98101.55$   $99101.6$   $99101.7$   $100101.8$  $107 102$   $108 10.21$   $108 10.22$   $108 10.23$  $109103$   $109$   $11111.1$   $1111.1$ 111 11.1.2 112 11.1.3 113 11.1.4 113 11.1.5 114 11.1.6 115 11.1.7 115 11.1.8 Z 116 11.1.9 WT  $11711.2$  119 11.2.1 119 11.2.2 120 11.2.3 120 11.2.4 WT 120 11.3 121 Word 2000 123 12.1 123 12.1.1 Word 2000 123 12.1.2 Word 2000 124 12.1.3 Word 2000 126 12.1.4  $\frac{128122}{128122}$  132 12.2.1 132 12.2.2 132 12.2.3 133 12.2.4 133 12.3 134 Word 2000 135 131 135  $131.1$   $135131.2$   $138131.3$   $142131.4$   $144131.5$ 146 13.2 149 13.2.1 149 13.2.2 149 13.2.3 150 133 151 Word 2000 153 14.1 153 14.1.1 153 14 1.2 154 14 1.3 156 14 1.4 157 14 1.5 159 14 1.6 162 14 1.7 165 14.2 166 14.2.1 166 14.2.1 167 14.2.2 167 14.3 168

 $<<$ 

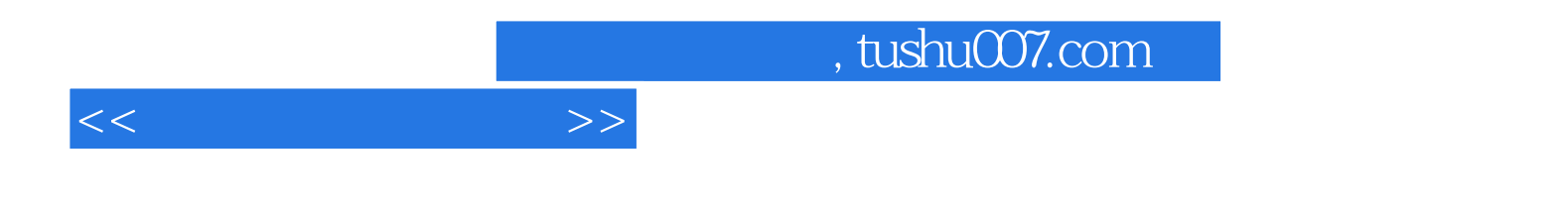

本站所提供下载的PDF图书仅提供预览和简介,请支持正版图书。

更多资源请访问:http://www.tushu007.com